# Arquivo da Web Portuguesa

### Uma infraestrutura de suporte à investigação científica

**Hugo Viana** *hugo.viana@fccn.pt*

DataStorm Workshop'2015

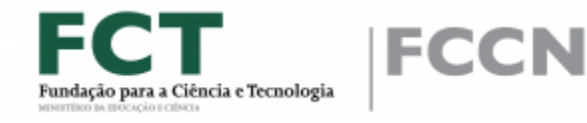

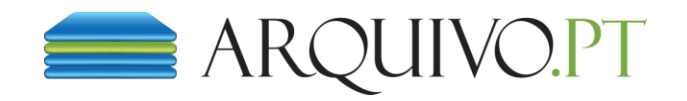

# O esforço de preservar o que nasceu **Efémero**

 $\rightarrow$  50 dias - 50% dos documentos mudam (Cho and Garcia-Molina. 2000);

- $\rightarrow$  1 ano 80% tornam-se inacessíveis (Ntoulas, Cho and Olson. 2004);
- ➔ 27 meses 13% das referências web desapareceram [\(http://webcitation.org/](http://webcitation.org/). 2007);

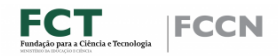

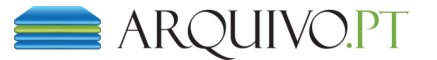

### Upsss... 404, outra vez!

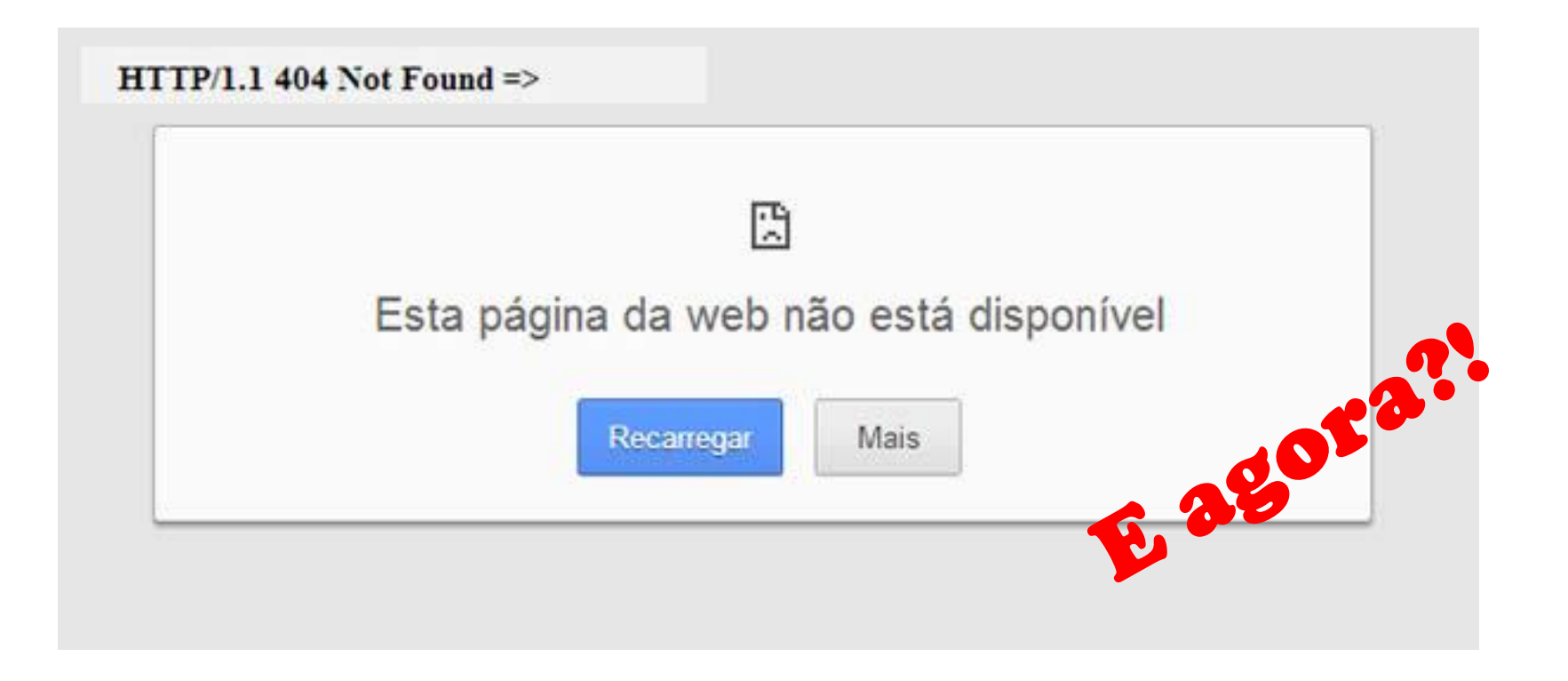

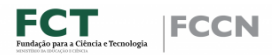

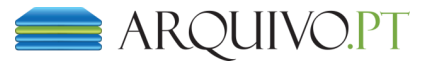

# Um solução válida

#### $\Rightarrow$  $\mathcal{C}$ arquivo.pt  $\leftarrow$

Press Tab to search Arquivo.pt(pt)

arquivo.pt - Arquivo da Web Portuguesa: pesquisa sobre o passado

arquivo.pt/searchTests.jsp - Internet Archive: Pesquisa do Arquivo da Web Portuguesa P

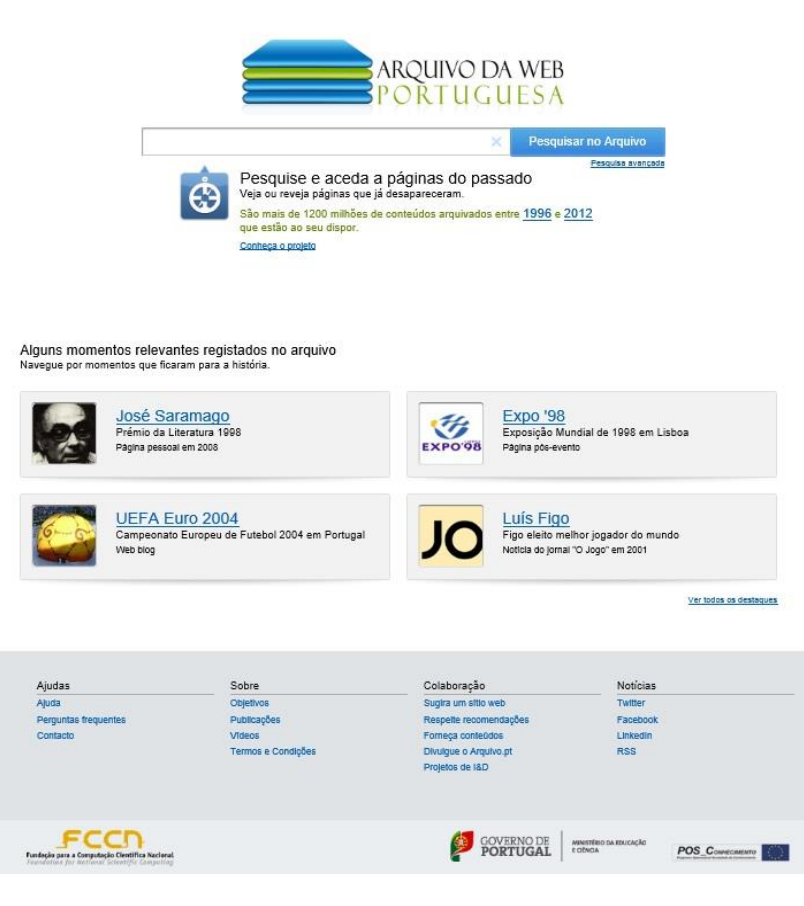

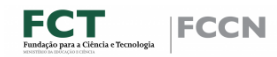

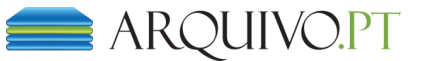

# Exemplo: http://a9.com/-/opensearch/

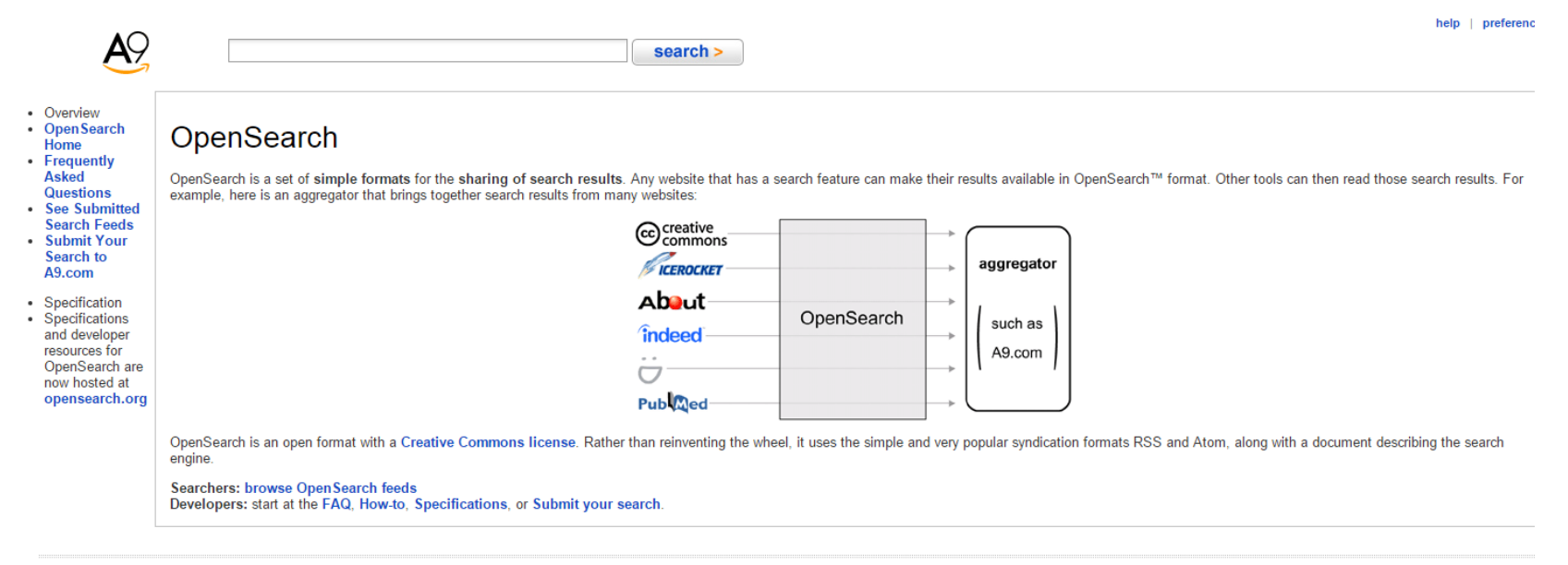

about A9.com | clickriver.com | jobs | developers | privacy | conditions of use | feedback

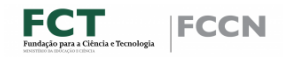

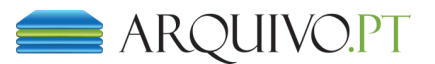

# Exemplo http://www.opensearch.org/Home

### **OpenSearch.org**

#### **Introduction**

OpenSearch is a collection of simple formats for the sharing of search results

The OpenSearch description document format can be used to describe a search engine so that it can be used by search client applications.

The OpenSearch response elements can be used to extend existing syndication formats, such as RSS and Atom, with the extra metadata needed to return search results

#### For everyone

- Frequently asked questions
- Search clients that support OpenSearch
- Directories of search engines that support OpenSearch

#### **For developers**

#### **Specifications**

- OpenSearch 1.1 (Draft 5)
	- OpenSearch description document
	- OpenSearch URL template syntax
	- OpenSearch Query element
	- OpenSearch response elements
- OpenSearch extensions
	- OpenSearch Referrer extension
	- **OpenSearch Relevance extension** 
		-

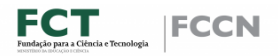

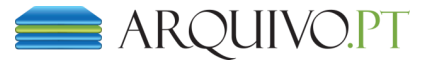

Q Search OpenSearch.org Search

# Exemplos de páginas **arquivadas**

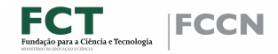

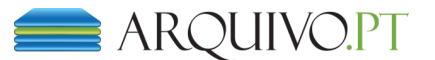

### Eventos Internacionais Revolução Egípcia de 2011: revolução baseada na web, revolução arquivada da web

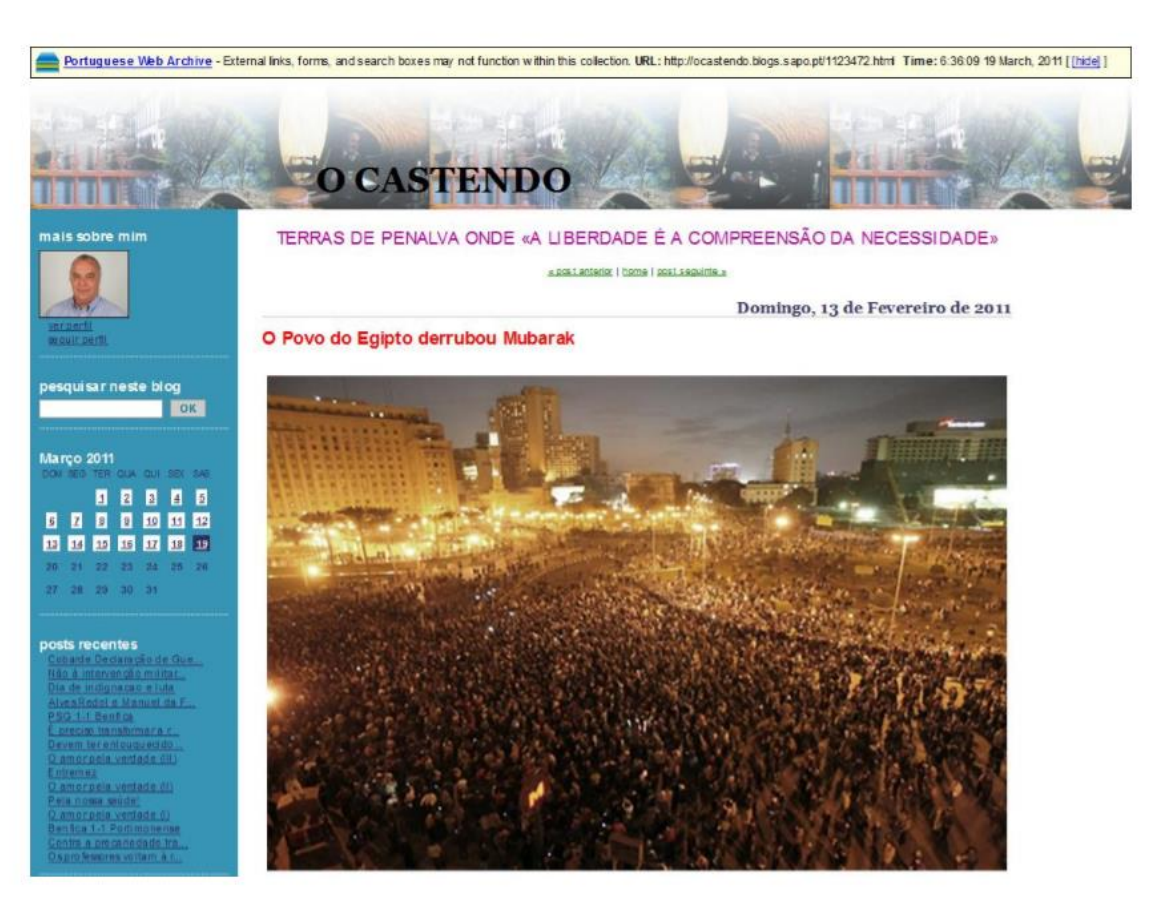

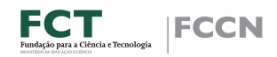

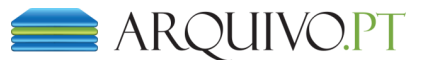

# A primeira página portuguesa (90's)

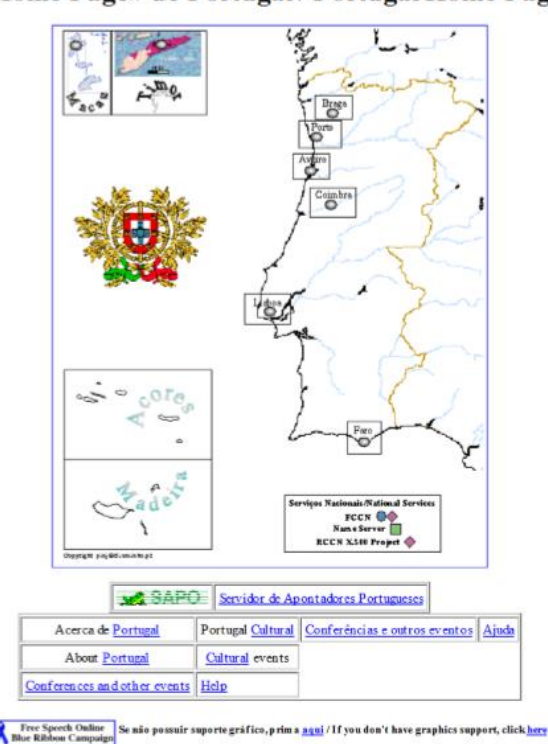

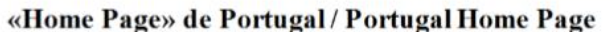

Arguitro da W eb Portuguesa - lipações exeriores, tirmulários e caixes de pesquisa poderão não funcionar correctamente. URL: http://s/00.uminho.pthomepage-pt.html Data: 14:00:52 13 Outubro, 1990 [[esquider]]

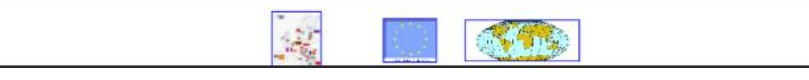

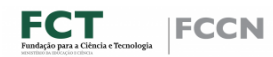

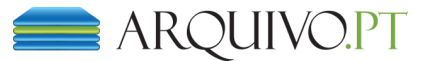

# **PSD**  $(psd2011.com, 2011)$

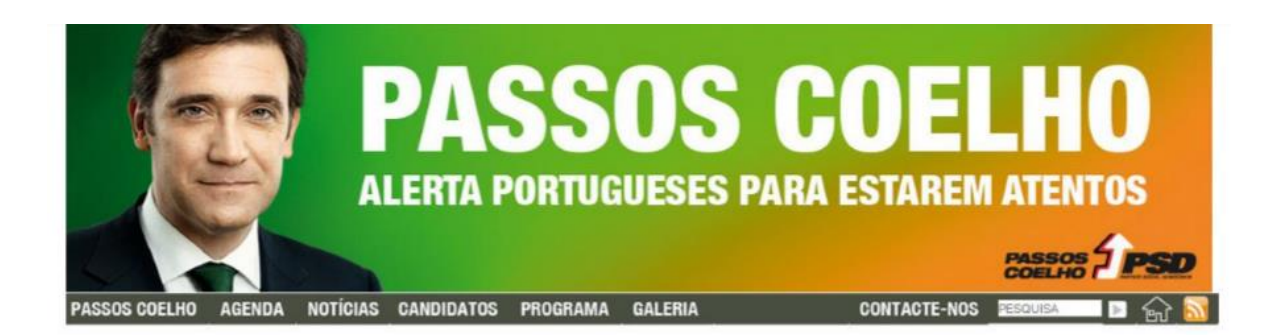

#### Passos Coelho preparado para ser Primeiro-ministro

Durante uma hora o candidato do PSD a Primeiro-Ministro, Passos Coelho, mostrou que tem capacidade e conhecimento para enfrentar a crise agravada nos seis anos de governo de Sócrates e fazer Portugal crescer e criar empregos.

O debate revelou que Passos Coelho e o PSD têm o melhor. ler mais >

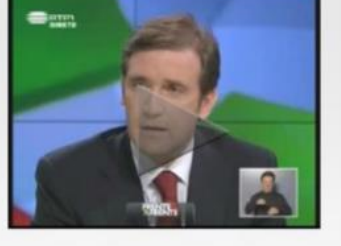

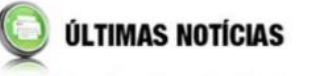

PSD defende o Serviço Nacional de Saúde

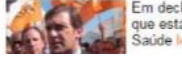

Em declarações à imprensa Passos Coelho diz que está a defender o Serviço Nacional de Saúde ler mais >

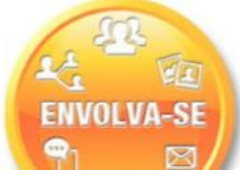

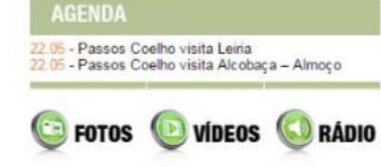

**PROGRAMA ELEITORAL** 

SITE INSTITUCIONAL PSD.PT **SUBSCREVA A NEWSLETTER** 

1080-

**PASSOS COELHO** 

**D** EU APOIO

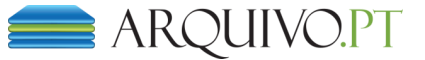

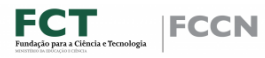

# Site Japonês *(psd2011.com, 2011)*

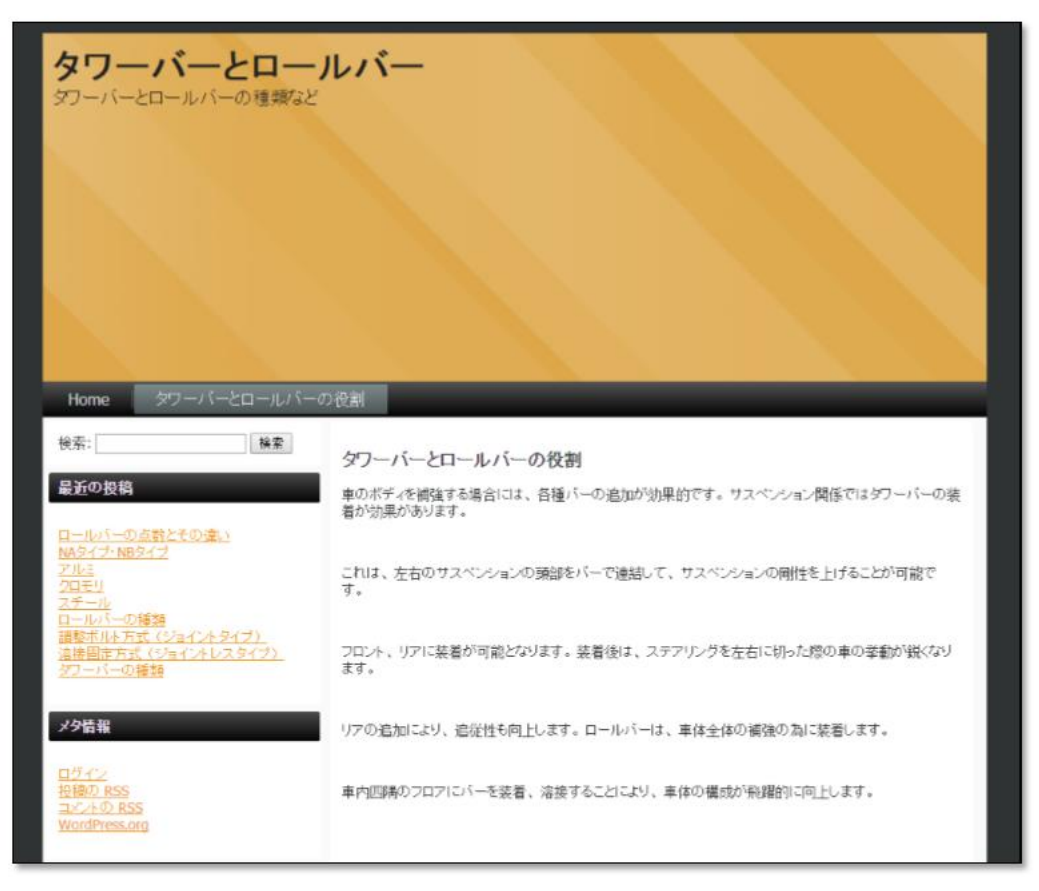

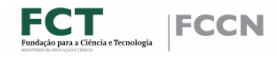

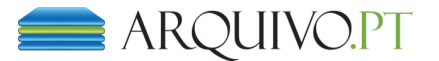

# Evolução das páginas ao longo dos anos

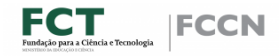

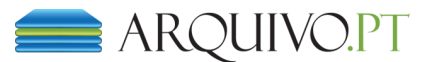

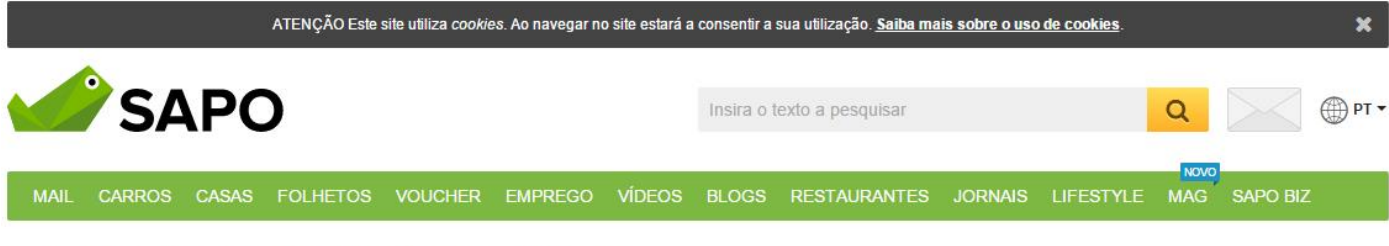

INÍCIO ATUALIDADE DESPORTO ECONOMIA VIDA TECNOLOGIA

#### SAPOMAG

**CINEMA** 

Estes atores resistem à imagem de "meninos bonitos"

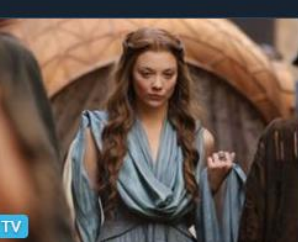

Como foram escolhidos os atores de "A Guerra dos Tronos"

**FILMES** 

Quando o cinema desceu ao tamanho de uma formiga

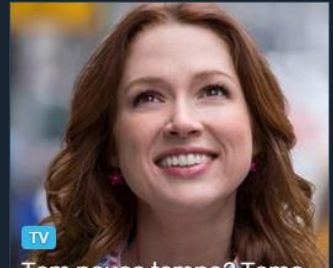

O seu novo site de cinema, televisão e entretenimento

Tem pouco tempo? Tome<br>nota destas séries

**EUROGRUPO CONCORDA COM EMPRÉSTIMO INTERCALAR À GRÉCIA SIC** 

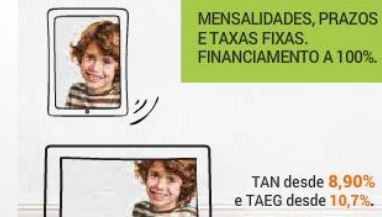

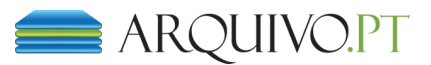

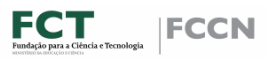

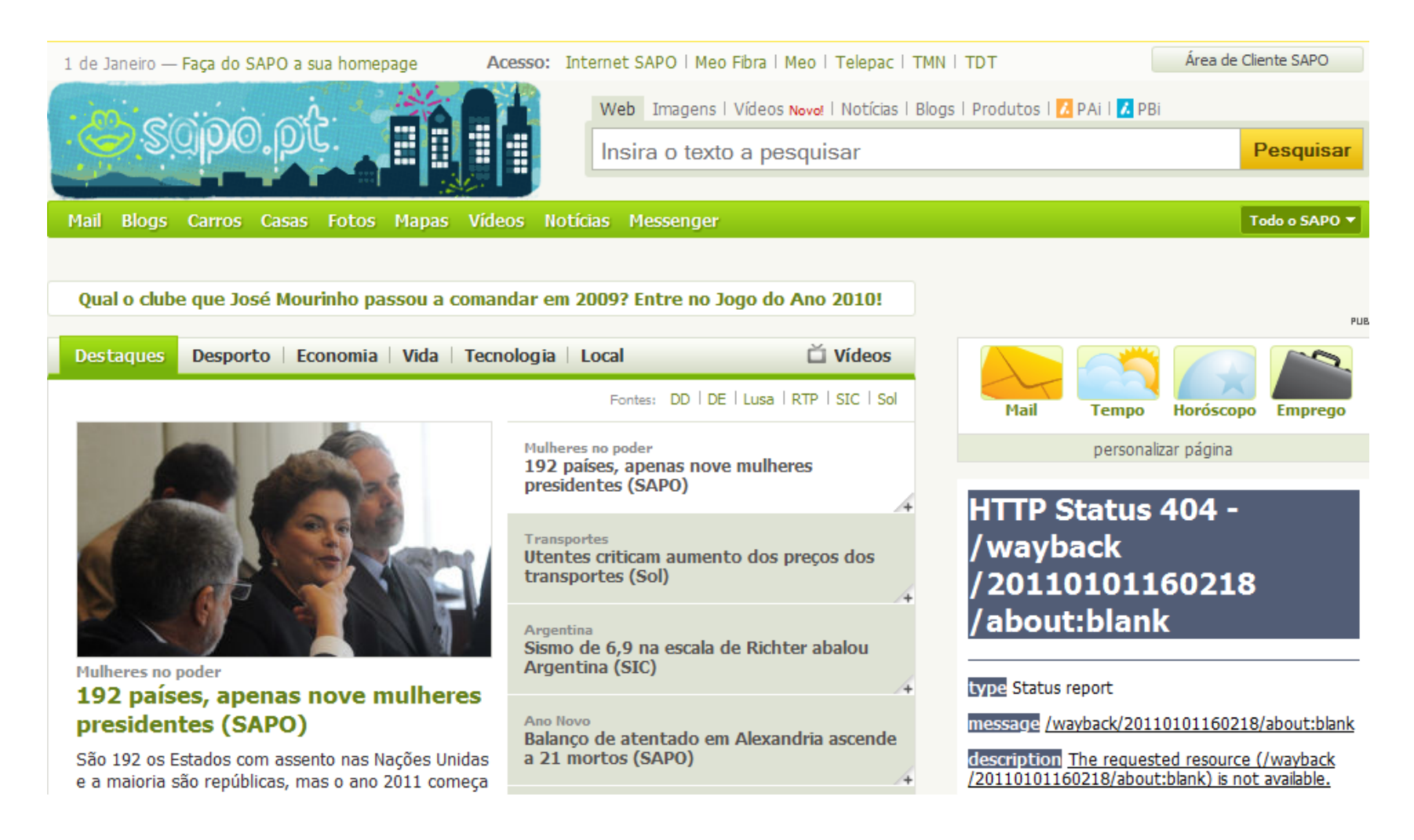

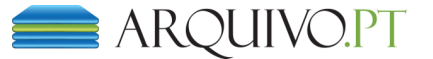

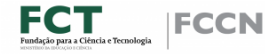

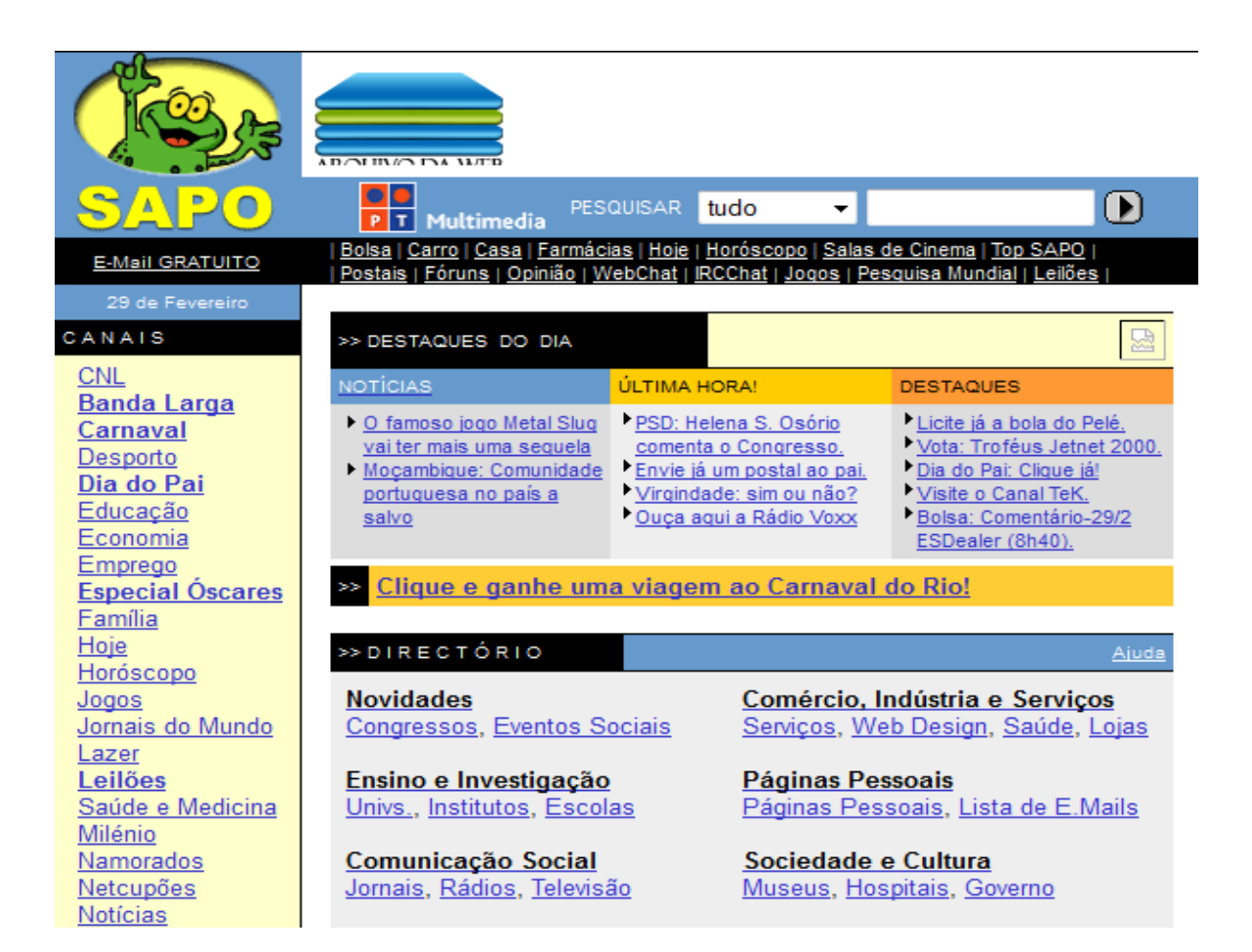

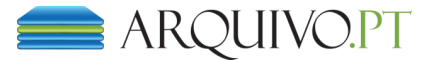

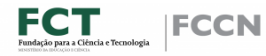

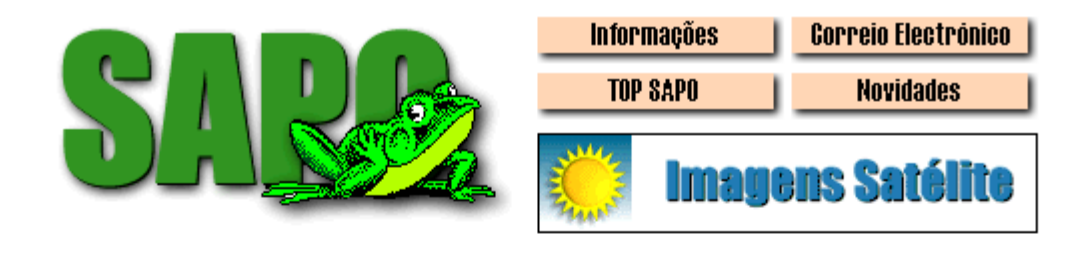

Procura pelo E-Mail de alguém ? Já conhece a base de E-Mails do SAPO ?

- Novidades Novos Links, Congressos, ...
- · Ensino e Investigação Universidades, Institutos, Escolas, ...
- · Comunicação Social Jornais, Rádios, Televisão, ...
- Entretenimento Desportos, Fora de Casa, Música, ...
- · Serviços de Informação Software, Mailing Lists, IRC, ...

· Comércio, Indústria e Serviços Serviços, Informática, Saúde, Lojas, ...

Opções

Pesquisar

- Páginas Pessoais Páginas pessoais, Lista de E-Mails
- · Sociedade e Cultura Museus, Hospitais, Religião, Governo, ...
- Regional Câmaras Municipais, Turismo, Timor, ...
- Computadores e Internet Docs, Web Designers, Software, ISPs, ...

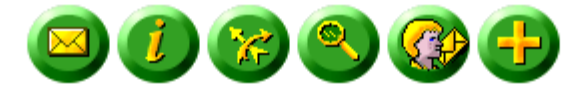

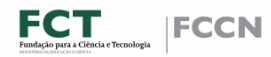

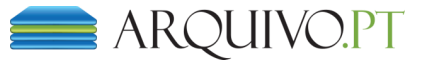

# SAPO.PT Histórico de versões **arquivadas**

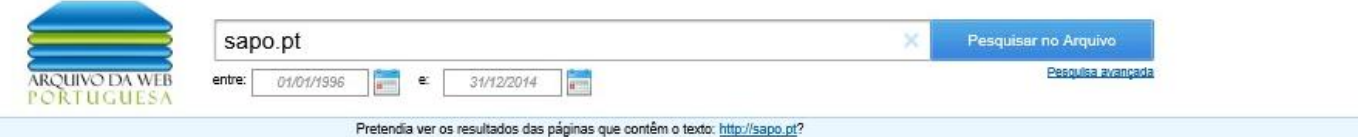

#### Versões da página web guardadas no arquivo

Foram gravadas no arquivo 1.930 versões da página http://sapo.pt entre 1 Janeiro, 1996 e 1 Julho, 2015.

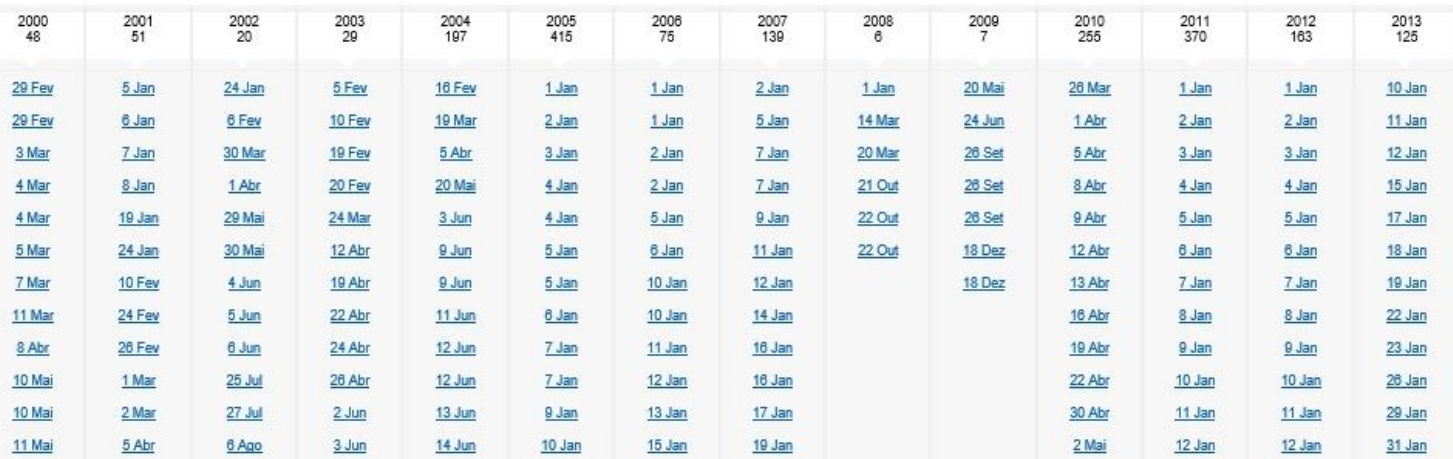

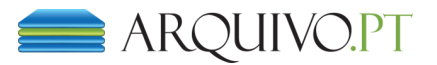

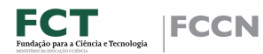

# Como pesquisar em Arquivo.pt?

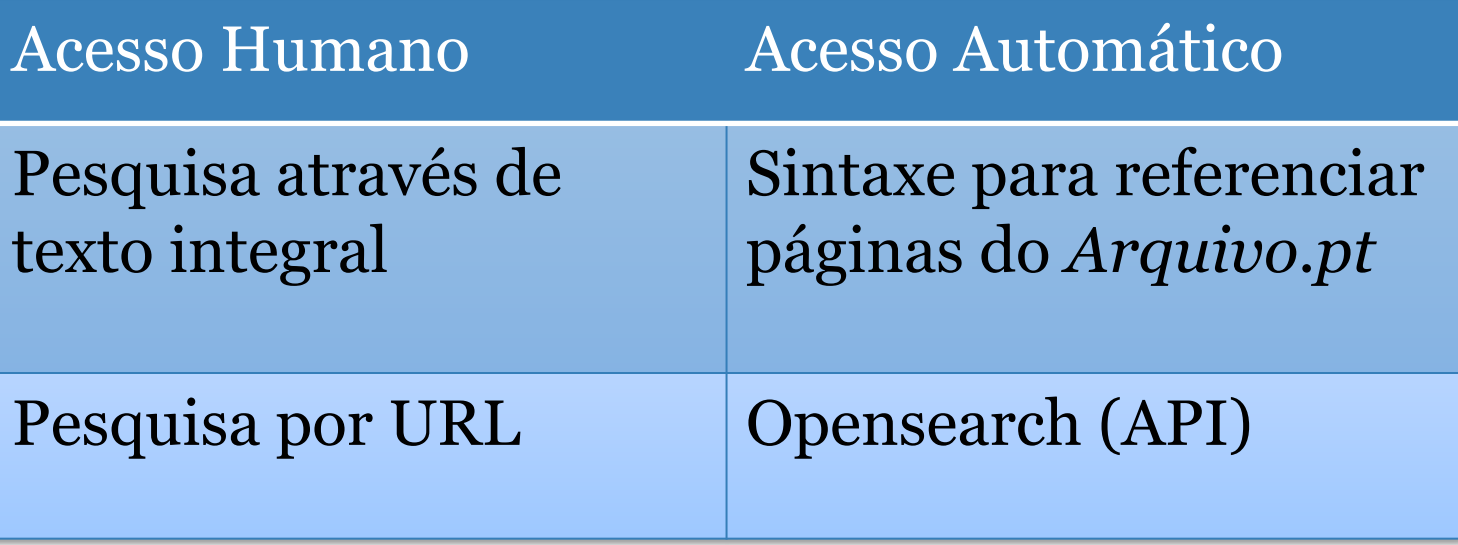

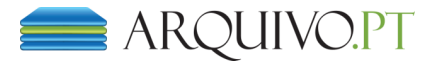

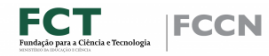

# Acesso Humano Pesquisa por Texto Integral

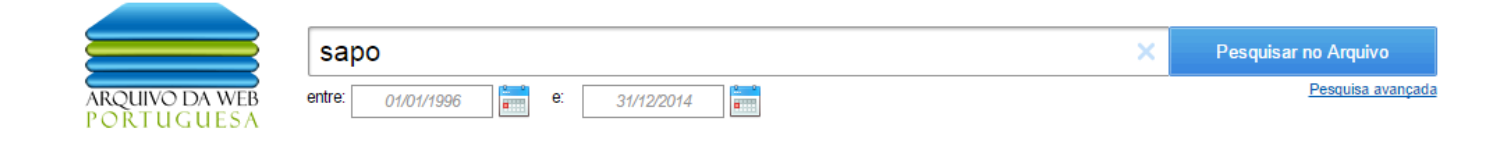

Resultados 1 a 10 de 270.798.576

music box quiz 8 Novembro, 2013 - outras datas meses. ConstruÃdo pelo SAPO Músicas via music box Powered by last.fm OK ...

http://quiz.musicbox.sapo.pt/

#### **SAPO** Cinema

15 Novembro, 2013 - outras datas SAPO Cinema Cinema Mobile Menu de navegação Pesquisa Geral Pesquisa de Cartaz Início Estreias & ... Realização Ator / Atriz Escolher Limpar filtros Partilha siga o sapo cinema nas redes Facebook SAPO Twitter SAPO Google + SAPO Video SAPO Termos de pesquisa Pesquisar Home Estreias e Cartaz Atualidade ... http://cinema.sapo.pt/pessoa/david-a-newman/filmes/

#### **SAPO** Cinema

8 Novembro, 2013 - outras datas

SAPO Cinema Cinema Mobile Menu de navegação Pesquisa Geral Pesquisa de Cartaz Início Estreias & ... a SIC. Adaptado de Sapo Saber a 23-01-2011 ? comentários Listagem Mais antigo Mais recente Ordem ... Participação Realização Escolher Limpar filtros Partilha siga o sapo cinema nas redes Facebook SAPO ... http://cinema.sapo.pt/pessoa/diana-chaves/filmes/17365?ordem=antigos

#### **SAPO** - Portugal Online!

8 Junho, 2010 - outras datas

SAPO - Portugal Online! Saltar para: Pesquisa [1], Lista de Serviços [2], Notícias [3] ou Destaques SAPO [4] SAPO.pt Pesquisa SAPO Web Imagens Notícias Blogs Produtos Directório PAi PBi Pesquisar: Onde: Pesquisar Serviços Mail Blogs Carros Casas Fotos Mapas Vídeos Notícias Messenger Todo o SAPO ...

http://www.sapo.pt/

**SAPO: Portugal Online** 

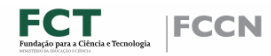

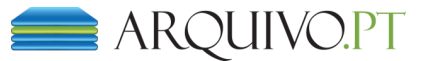

# Acesso Humano **Pesquisa por Texto Integral Pesquisa Avançada**

- Frase
- Exclusão
- Intervalo de datas
- Formato
- Restrição por site
- Resultados por página

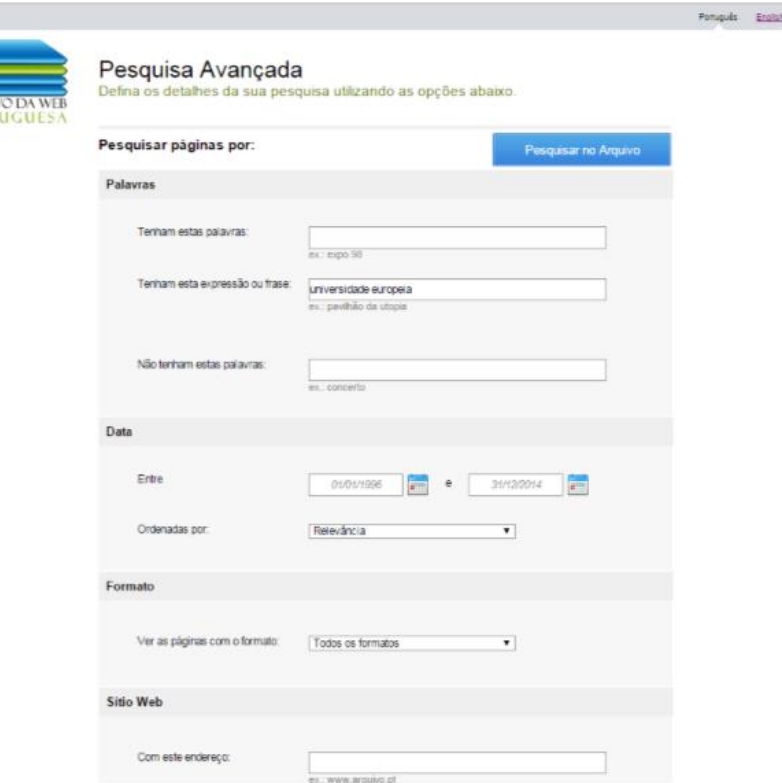

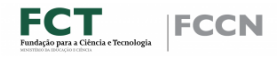

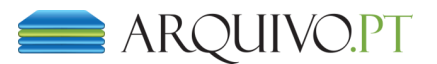

# Acesso Humano **Pesquisa por URL**

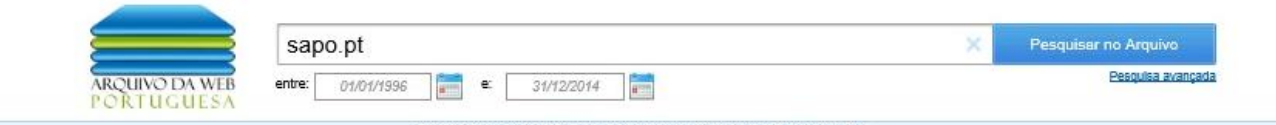

Pretendia ver os resultados das páginas que contêm o texto: http://sapo.pt?

#### Versões da página web guardadas no arquivo

Foram gravadas no arquivo 1.930 versões da página http://sapo.pt entre 1 Janeiro, 1996 e 1 Julho, 2015.

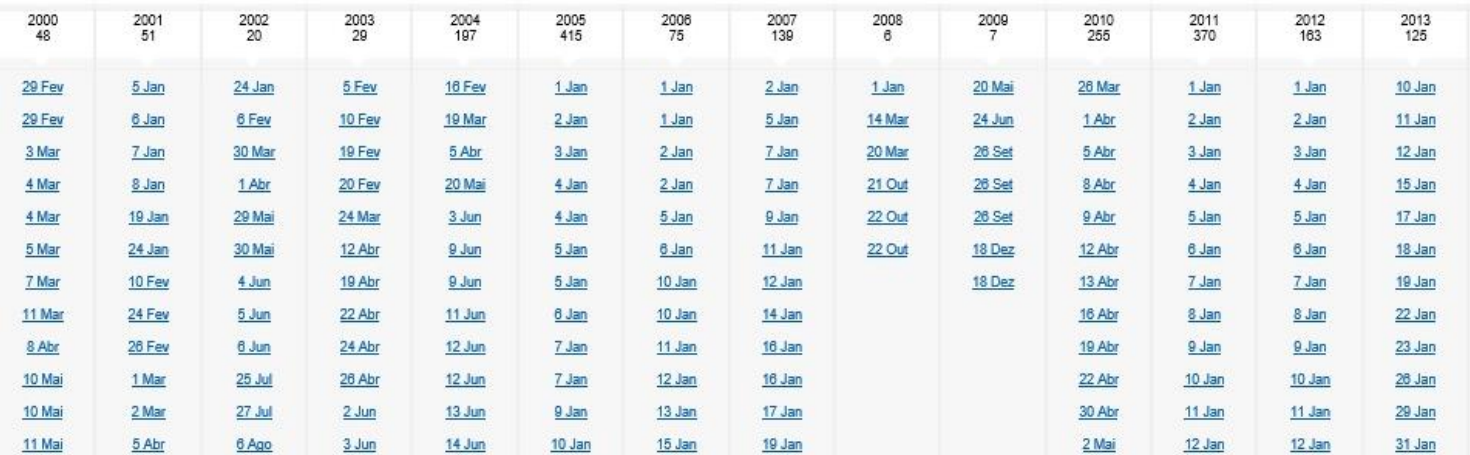

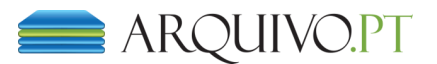

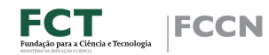

# Acesso Automático **Sintaxe URL para referenciar páginas**

### http://arquivo.pt/wayback/wayback/20100405144904/http://www.sapo.pt/noticias/desporto

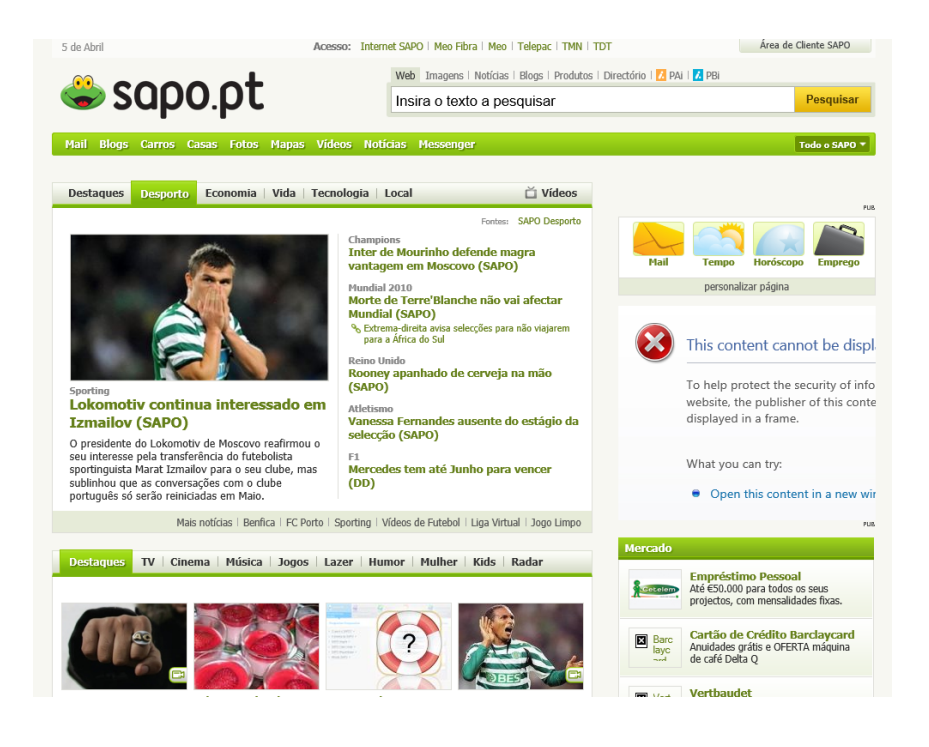

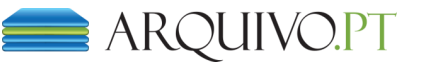

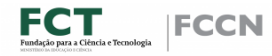

# Acesso Automático: **Opensearch**

### http://arquivo.pt/opensearch?query=http://sapo.pt

```
<?xml version="1.0" encoding="UTF-8" standalone="no"?>
(rss xmlns:opensearch="http://a9.com/-/spec/opensearch/1.1/" xmlns:pwa="http:/,
(channel)
<title>PWA Search Engine</title>
<description>PWA search results for query: http://sapo.pt</description>
<link>http://archive.pt</link>
<br /"copensearch: Ouery role="request" searchTerms="http://sapo.pt" startPage="1
citem>
<title>http://sapo.pt/</title>
<link>http://arquivo.pt/wayback/wayback/id2702index18</link>
<source url="http://sapo.pt/">Original URL of http://sapo.pt/</source>
<pwa:id>2702</pwa:id>
<pwa:index>18</pwa:index>
<pwa:digest>d41d8cd98f00b204e9800998ecf8427e</pwa:digest>
(pwa:tstamp>20090926171317000</pwa:tstamp>
<pwa:contentLength>162</pwa:contentLength>
<pwa:primaryType>text</pwa:primaryType>
<pwa:subType>html</pwa:subType>
</item>
```
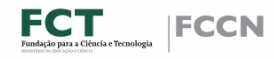

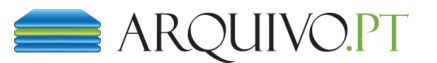

# Arquitetura do *Arquivo.pt*

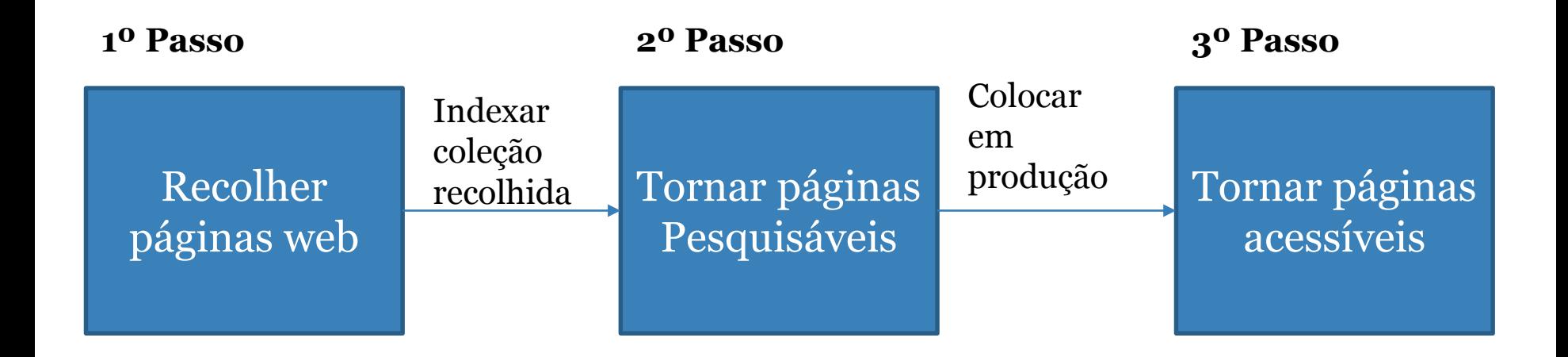

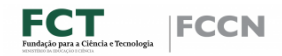

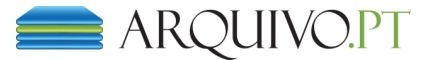

### 1º Passo: Recolher páginas web *Arquivo.pt* tem 3 tipos de recolhas:

- $\rightarrow$  AWP Recolha feitas com intervalos de 3 em 3 meses. Ex: *http://www.caleida.pt/saramago/*
- $\rightarrow$  FAWP Recolha feita todos os dias. Ex: *http://www.dn.pt/inicio/default.aspx*
- ➔ EAWP Recolha feita em ocasiões extraordinárias. Ex: *.eu*

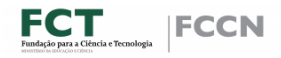

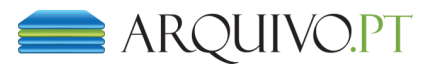

### 1º Passo: Recolher páginas web Quantidade de informação recolhida e indexada

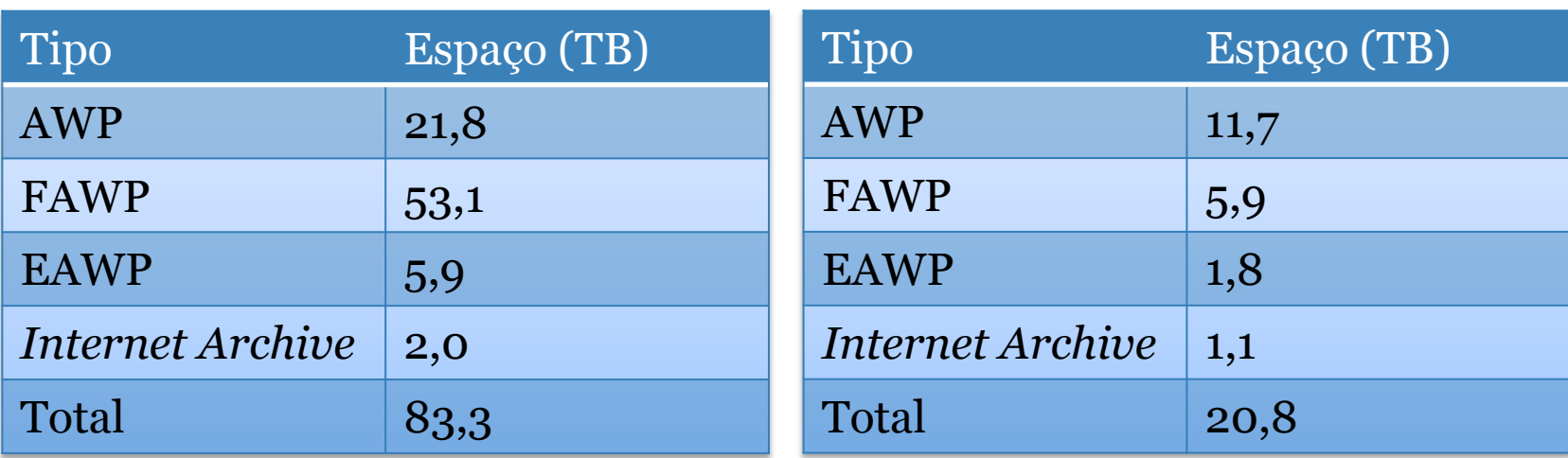

Tabela 1 – Espaço ocupado (ARCS) Tabela 2 – Espaço ocupado (Índices)

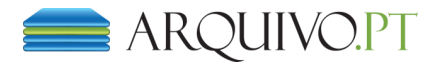

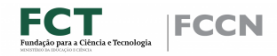

### *Quer ter acesso às coleções?*

### **É fácil. Fale connosco e o Arquivo.pt agradece!**

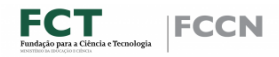

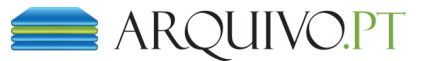

### 2º Passo: Tornar páginas pesquisáveis Indexação: Cluster Hadoop

Características:

- → Hadoop-Cluster vo.14.5
- $\rightarrow$  CentOS 6
- ➔ Cluster com 11 computadores
- ➔ Com 77 TB de espaço em disco rígido
- $\rightarrow$  352 GB de memória

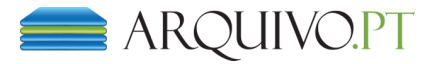

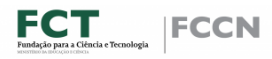

## 3º Passo: Tornar páginas acessíveis

### **Arquitetura do Sistema de Pesquisa**

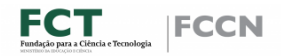

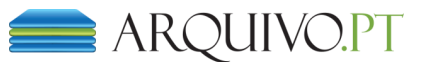

### 3º Passo: Tornar páginas acessíveis Arquitetura do Sistema de Pesquisa

### **Broker**

Processamento de pedidos ao A**rquivo.pt**

**QueryServer**

Lista com resultados

**DocumentServer**

Páginas arquivadas

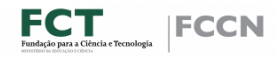

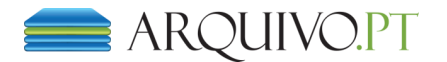

### 3º Passo: Tornar páginas acessíveis Arquitetura do Sistema de Pesquisa

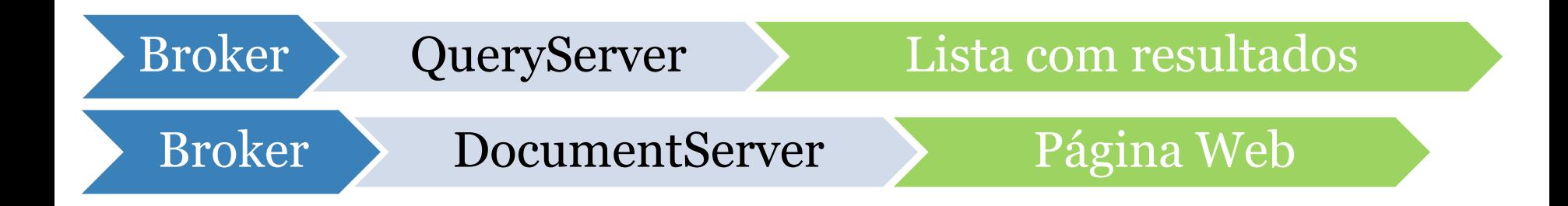

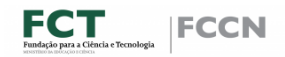

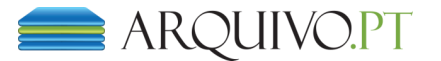

### 3<sup>o</sup> Passo: Tornar páginas acessíveis Arquitetura do Sistema de Pesquisa: Broker

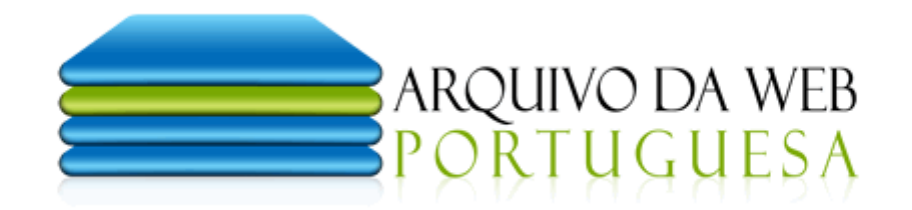

sapo

Pesquisar no Arquivo

Pesquisa avançada

×

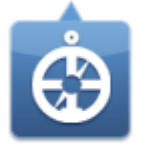

Pesquise e aceda a páginas do passado

Veja ou reveja páginas que já desapareceram.

São mais de 1200 milhões de conteúdos arquivados entre 1996 e 2012 que estão ao seu dispor.

Conheça o projeto

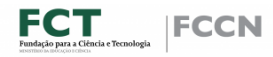

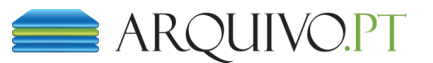

### 3º Passo: Tornar páginas acessíveis Arquitetura do Sistema de Pesquisa: **QueryServer**

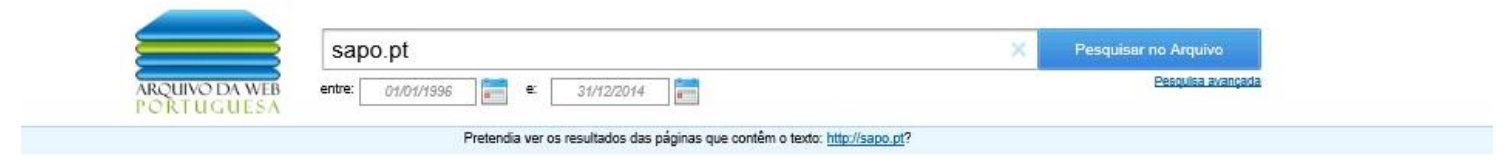

#### Versões da página web guardadas no arquivo

Foram gravadas no arquivo 1.930 versões da página http://sapo.pt entre 1 Janeiro, 1996 e 1 Julho, 2015.

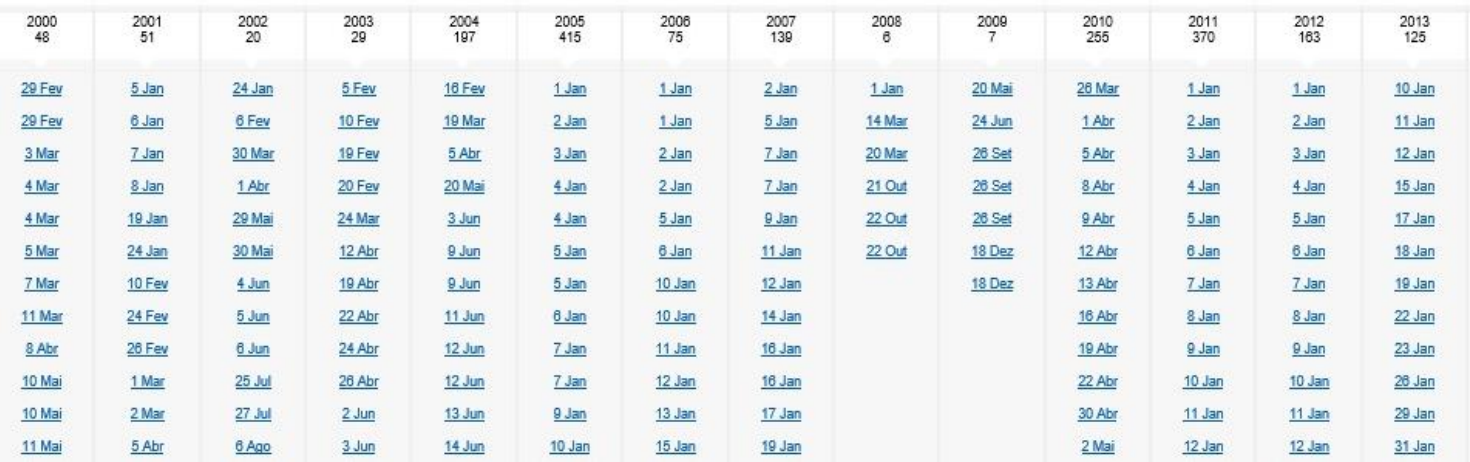

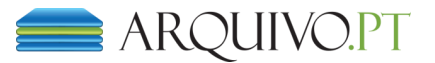

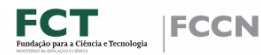

### 3º Passo: Tornar páginas acessíveis Arquitetura do Sistema de Pesquisa: **QueryServer**

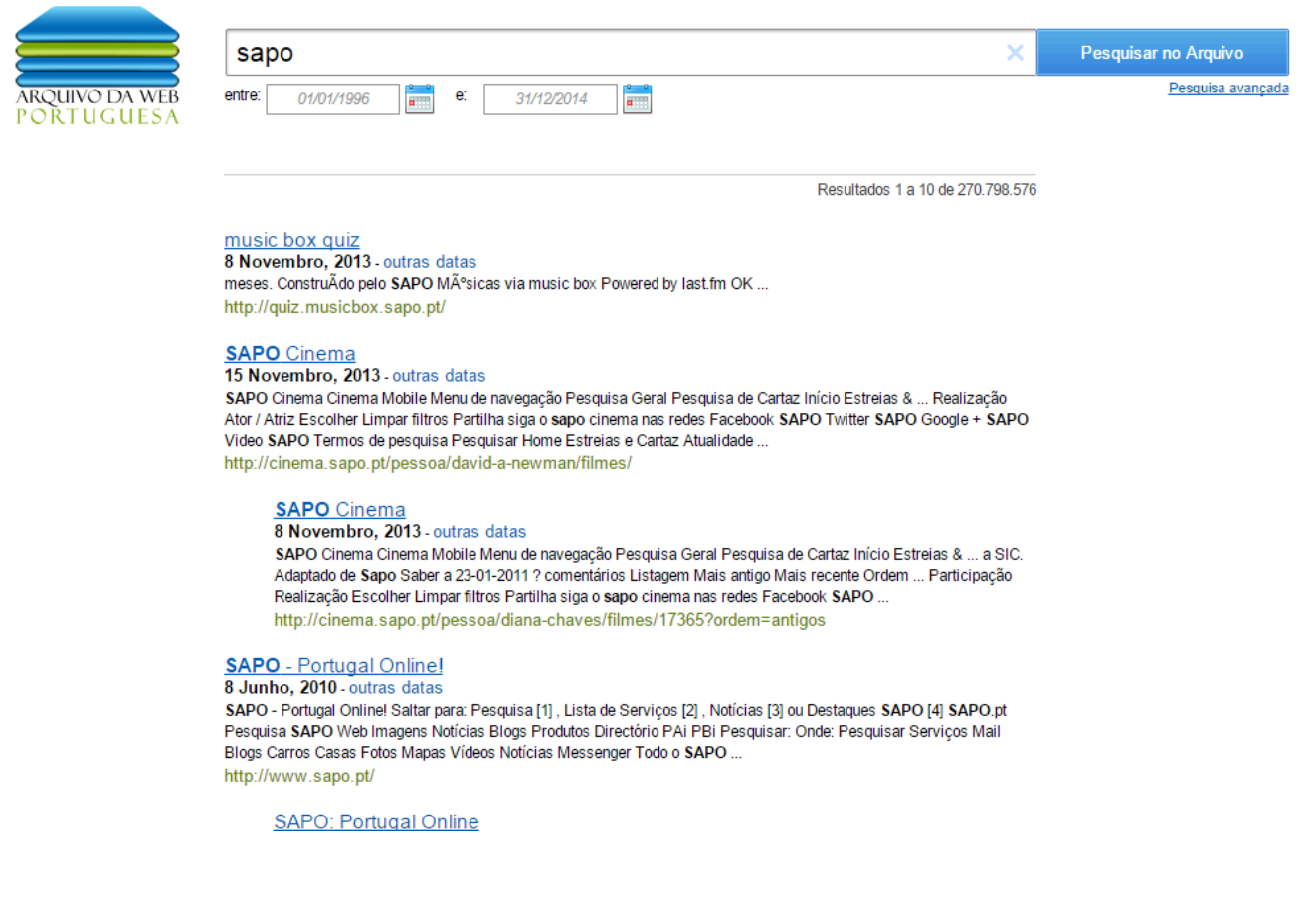

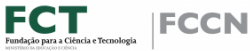

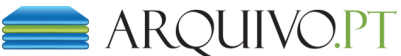

### 3º Passo: Tornar páginas acessíveis Arquitetura do Sistema de Pesquisa: **DocumentServer**

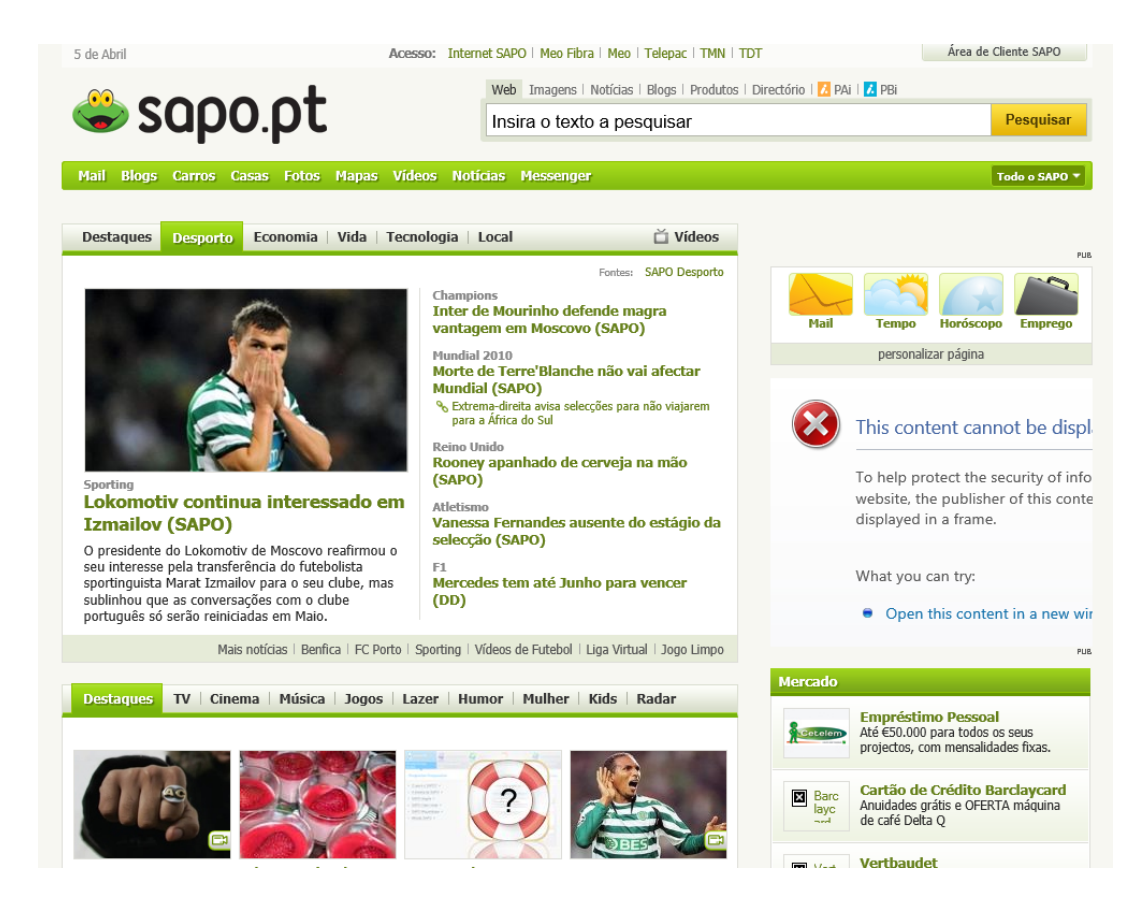

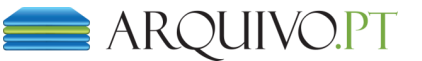

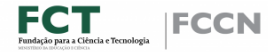

### Trabalho Futuro

➔ Suportar protocolo *Memento?*

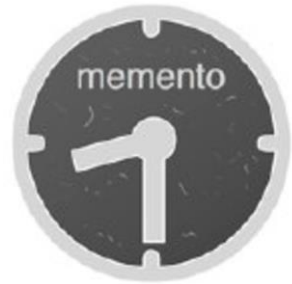

→ Pesquisa por imagens?

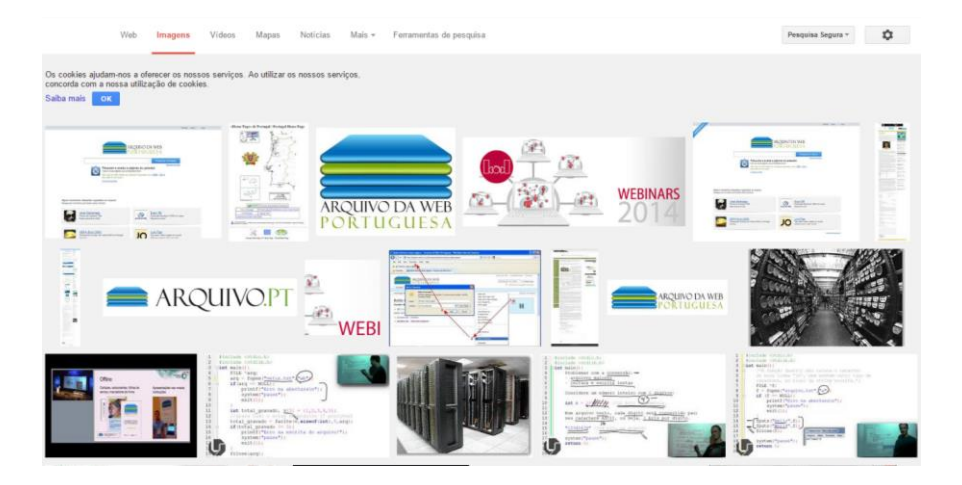

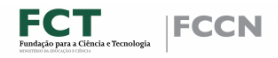

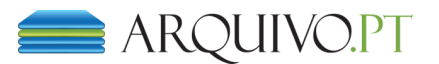

Investigue utilizando o Arquivo.pt

Dê ideias para melhorar o serviço.

Divulgue o Arquivo.pt!

# **Muito Obrigado!**

**Hugo Viana** hugo.viana@fccn.pt

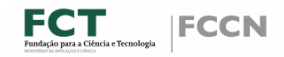

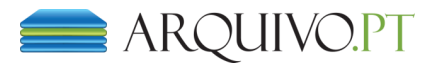